# **МІНІСТЕРСТВО ОСВІТИ І НАУКИ УКРАЇНИ**

# **ХАРКІВСЬКИЙ НАЦІОНАЛЬНИЙ УНІВЕРСИТЕТ МІСЬКОГО ГОСПОДАРСТВА імені О. М. БЕКЕТОВА**

# МЕТОДИЧНІ РЕКОМЕНДАЦІЇ

до організації та проведення лабораторних занять із навчальної дисципліни

# **«КОНСТРУКЦІЙНІ МАТЕРІАЛИ»**

*(для студентів усіх форм навчання освітнього рівня «бакалавр» за спеціальністю 141 – Електроенергетика, електротехніка та електромеханіка, освітня програма «Електромеханіка»)*

> **Харків ХНУМГ ім. О. М. Бекетова 2019**

Методичні рекомендації до організації та проведення лабораторних занять із навчальної дисципліни «Конструкційні матеріали» (для студентів усіх форм навчання освітнього рівня «бакалавр» за спеціальністю 141 – Електроенергетика, електротехніка та електромеханіка, освітня програма «Електромеханіка») / Харків. нац. ун-т міськ. госп-ва ім. О. М. Бекетова ; уклад. : В. І. Скуріхін, О. Ф. Бабічева. – Харків : ХНУМГ ім. О. М. Бекетова,  $2019. - 29$  c.

Укладачі: канд. техн. наук В. І. Скуріхін, канд. техн. наук О. Ф. Бабічева

#### Рецензент

**Д. Ю. Зубенко**, кандидат технічних наук, доцент Харківського національного університету міського господарства імені О. М. Бекетова

*Рекомендовано кафедрою електричного транспорту, протокол № 1 від 27 серпня 2019 р.*

# **ЗМІСТ**

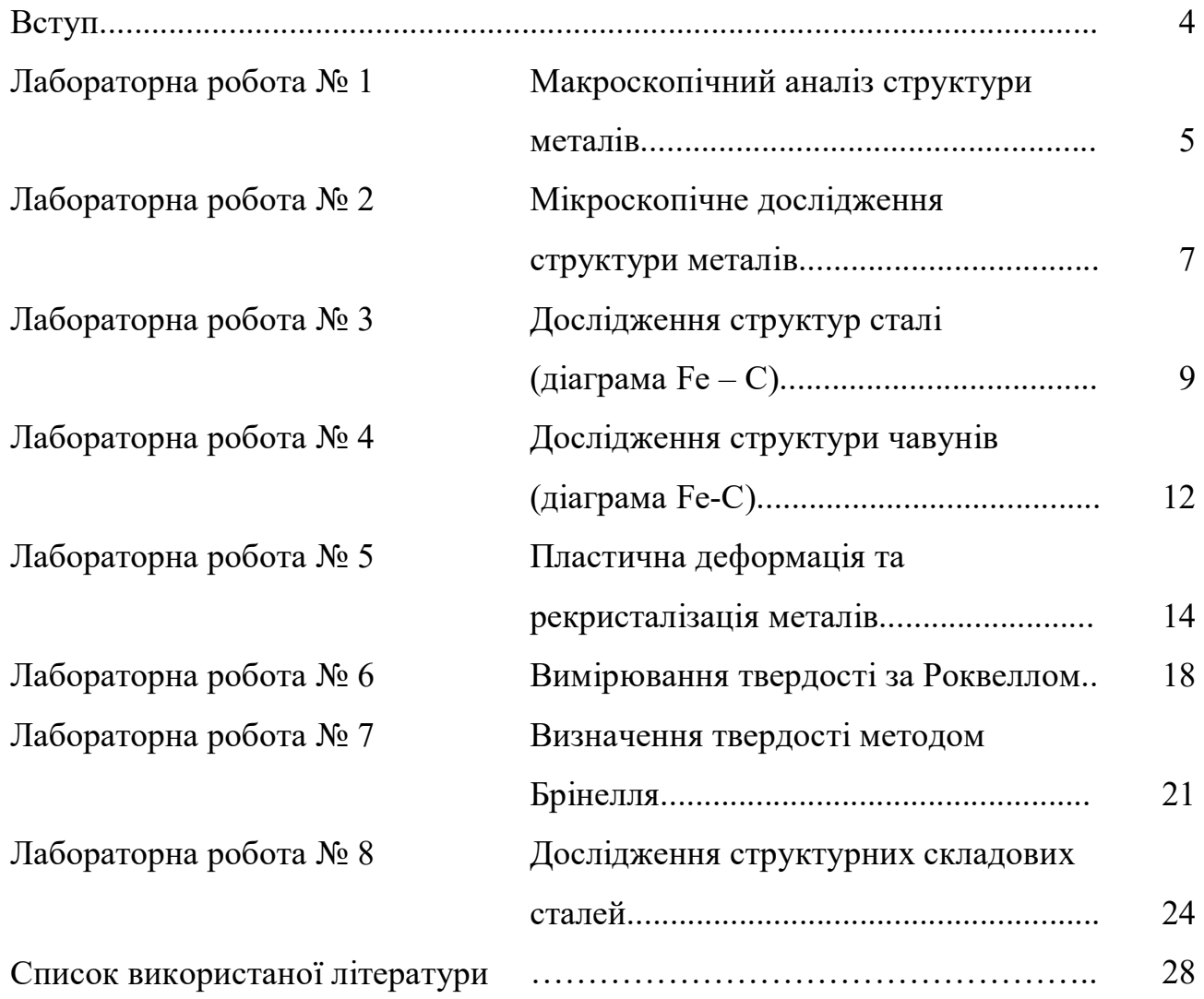

## **ВСТУП**

Ці методичні рекомендації написані за програмою курсу «Конструкційні матеріали» для студентів технічних спеціальностей.

Мета курсу – дати студентам знання про основні технологічні методи формоутворення деталей, ознайомити їх з можливостями сучасного машинобудування, а також з перспективами розвитку й удосконалення технологічних методів обробки.

Кожна лабораторна робота містить методи та засоби для досягнення поставленої мети, методичні рекомендації та порядок виконання роботи, а також опис використовуваного обладнання та приладів. Це дозволяє студентам при мінімальних витратах часу самостійно підготувати й виконати лабораторну роботу.

Всі розрахунки, графіки, ескізи та отримані експериментальні дані студенти зобов'язані оформити у вигляді протоколу в журналі лабораторних робіт та подати викладачеві звіт.

Перед виконанням роботи студенти зобов'язані вивчити теоретичний матеріал, що вказаний у цих рекомендаціях.

## **ЛАБОРАТОРНА РОБОТА № 1**

#### **Макроскопічний аналіз структури металів**

#### *Мета роботи:*

- 1. Ознайомитися з можливостями макроскопічного аналізу.
- 2. Зробити макроскопічний аналіз зразків металу.
- 3. Провести дослідження сталі на присутність сірки.

#### *Загальні відомості*

Макроскопічний - це аналіз, що проводиться неозброєним оком або при збільшенні до 60 разів, для чого використовується лупа.

За допомогою макроаналізу можна виявити:

- дефекти (тріщин, раковин і т.п.);
- характер поверхні після руйнування;
- текстуру;
- наявність сірки та її розподіл у металі;
- особливості структури металу.

Макроскопічний аналіз доцільно розглядати на прикладі схеми побудови зливка (рис.1.1). Розмір і форма кристалів залежать від швидкості тепловідведення. Зона 2 розташована зовні, тому швидкість охолодження максимальна і кристали (зерна) утворюються дрібними. Усередині зливку

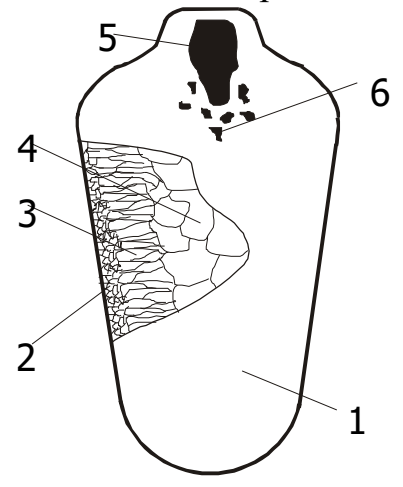

Рисунок 1.1 – Побудова зливка відведення тепла важке, тому розмір кристалів там найбільший (зона 4). У зоні 3 утворюються стовпчасті кристали. Крім того, у зливку спостерігаються усадочна раковина (5), пустоти (6) та інші особливості структури.

За допомогою макроаналізу можна спостерігати структуру деформованого металу. Певна розташованість волокон в деталі має велике значення для її роботи при навантаженні, оскільки опір руйнуванню залежить від напрямку дії сили відносно положення волокон. Деталь міцніше тоді, коли сила діє на переріз, або уздовж волокон і слабка тоді, коли навантаження роз'єднує волокна (анізотропія властивостей).

Від структури металу залежить характер його руйнування, він може бути крихким, в'язким і втомним. При крихкому руйнуванні спостерігається зерниста структура, тому що зерна не деформуються; у випадку в'язкого руйнування можна бачити зламки волокон; коли руйнування пов'язано з втомою, поверхня має вигляд декількох зон (частіше двох).

На рисунку 1.2 зображені випадки розміщення волокон у деформованому металі; треба встановити, яка деформація більше сприяє міцності деталі.

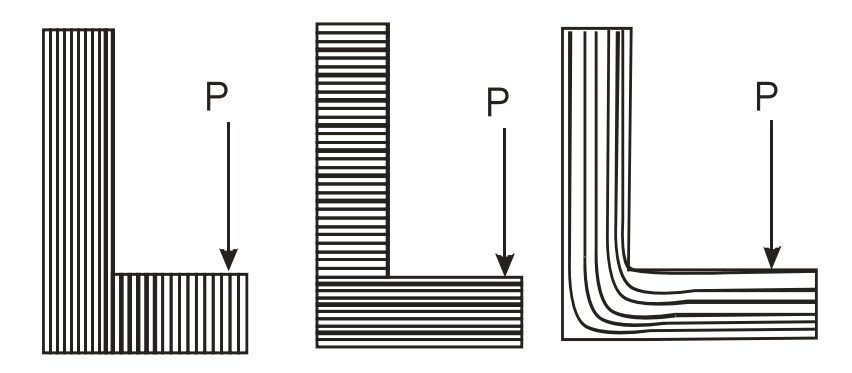

Рисунок 1.2 – Схема розміщення волокон у деформованому металі

Сірка і фосфор надають металу червоно- і холодозламність відповідно. Особливо небезпечне розташування сірки у вигляді смуг, що викликає при гарячій обробці металу появу тріщин. Характер розташування сірки в металі визначатимемо за допомогою методу Баумана.

Сутність цього методу така. На підготовлену поверхню металу накладають бромсрібний фотопапір, який попередньо просочують у розчині сірчаної кислоти. Після контакту з сіркою відбуваються хімічні реакції:

 $FeS + H<sub>2</sub>SO4 = FeSO4 + H<sub>2</sub>S;$ 

 $2AgBr + H_2S = Ag_2S + 2HBr.$ 

 Хімічний продукт Ag2S має чорний колір, тому добре помітний на папері, він вказує місця розташування сірки. Отримане відображення порівнюють з еталоном.

# *Порядок виконання роботи*

У журналі лабораторних робіт слід зарисувати схему зливка металу й дати пояснення його структури.

Проаналізувати зразки деталей, які мають поверхню руйнування, і за ії станом зробити висновок щодо характеру властивостей металу (крихкий, пластичний, інший). З цією метою за допомогою збільшувального скла розглянути поверхню зламу, після чого зробити висновок.

Застосування методу Баумана наступне. Поверхню зразка металу зашліфувати на наждачному папері до блиску. Починати шліфування треба з грубозернистого паперу, поступово переходячи до дрібнозернистих номерів. У процесі шліфування зразок треба повертати на 90°, щоб уникнути подряпин. Одночасно фотопапір слід покласти в 5 %-вий водний розчин сірчаної кислоти на 5–10 хв, після чого за допомогою фільтрувального паперу усунути лишок вологи. Підготовлений таким чином папір на 2–3 хв, притиснути до поверхні металу, спостерігаючи за тим, щоб не залишалося пухирців повітря під папером. Для закріплення зображення папір помістити у 25 %-вий розчин тіосульфату натрію на 25–30 хв, потім прополоскати у воді і висушити. На основі розташування слідів сірки зробити висновок, чи готовий метал до обробки тиском при високих температурах.

*Запитання для самоконтролю*

- 1. Чим відрізняється макроскопічний аналіз від інших?
- 2. Які можливості макроаналізу?
- 3. Чому структура відливку неоднакова за об'ємом?
- 4. Що таке текстура металу, за яких умов вона утворюється?
- 5. Назвіть види руйнування металів.
- 6. Дайте пояснення анізотропії властивостей металу.
- 7. Яке основне призначення методу Баумана?

# **ЛАБОРАТОРНА РОБОТА № 2**

# **Мікроскопічне дослідження структури металів**

*Мета роботи:*

- 1. Засвоїти методику мікроскопічного аналізу.
- 2. Отримати навички виготовлення зразків для мікроскопічного аналізу.
- 3. Проаналізувати структуру сталей і чавунів.

*Загальні відомості*

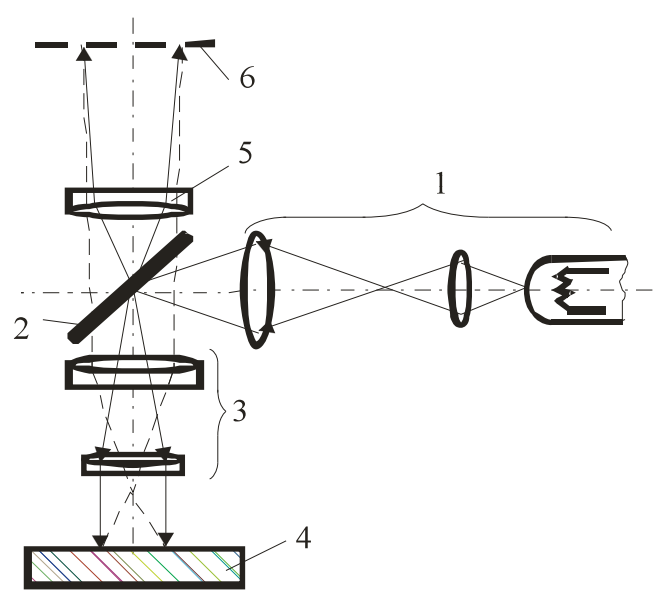

Рисунок 2.1 – Схема мікроскопа МІМ-7

Дослідження структури металів має велике практичне значення, оскільки воно встановлює якість металу як конструкційної речовини. За допомогою мікроаналізу виявлятимемо розмір зерен, однорідність структури, наявність текстури (слідів пластичного деформування), якість термообробки і т.п.

Аналіз проводимо за допомогою мікроскопа у відбитому світлі (рис. 2.1). Метод світлого поля у відбитому світлі використовується для спостереження непрозорих об'єктів, наприклад, шліфів металів *4.*  Освітлення об'єкта здійснюється від освітлювача *1* й напівпрозорого

дзеркала *2* зверху крізь об'єктив *3*, який виконує одночасно роль конденсора. Зображення створюється у площині *6* об'єктивом, разом з тубусною лінзою *5*, структура металу видна через розходження у відбивній здатності її елементів; на світлому полі виділяються неоднорідності, які розсіюють падаюче на них світло.

Яскравість відбитого світла залежить від стану поверхні, на яку падає світло, наприклад, на подряпині світло розсіюється, тому воно виглядає як темна смуга.

Мікроаналіз здійснюємо на зразках металу (рис.2.2), поверхня якого спеціально приготовлена для розглядання у мікроскоп. Зразок металу, призначений до аналізу, має назву мікрошліфу. Для виготовлення мікрошліфу поверхню металу спочатку обробляють механічно (шліфуванням і поліруванням), а потім хімічно за допомогою хімічного реактиву. Це дозволяє, по-перше, диференціювати зерна за рахунок розчинення металу по межах зерен і, по-друге, відрізняти одну частину структури від другої за рахунок різного ступеня розчинення складових металу.

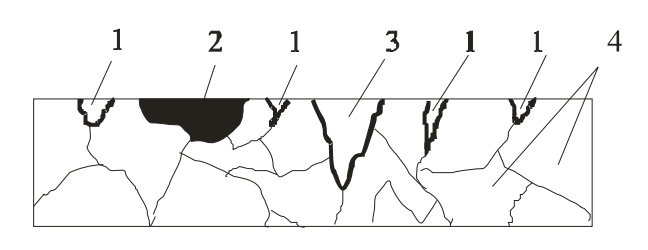

Рисунок 2.2 – Об'єкти розсіювання світла: 1 – межі кристалів; 2 – неметалеве включення; 3 – подряпина; 4 – кристали (зерна)

Шліфування та полірування здійснюється таким чином, щоб на поверхні не залишалося подряпин, шорсткості, для чого при обробці зразок повертають.

Для травлення поверхні використовують різні хімічні реактиви; для сталей і чавунів це розчин азотної кислоти в етиловому спирті, для мідних, алюмінієвих та інших сплавів існують спеціальні реактиви.

#### *Порядок виконання роботи*

*Приготувати мікрошліф*. Для цього зразок металу слід відполірувати на верстаті в такому порядку. На поверхню полірувального круга нанести шар пасти ГОЙІ. Ця паста складається з дрібних твердих часток оксиду хрому (зеленого кольору) зі зв'язуванням (парафін). На верстаті зробити полірування. На першому крузі здійснюється полірування, на другому – усунення слідів пасти.

Покласти зразок у розчин хімічних речовин згідно з природою металу. Для сталевих зразків використати 5 %-вий розчин азотної кислоти в етиловому спирті. Час протравлення триває від 10 с до 20 с залежно від свіжості розчину та від стану зразка, тому слід періодично оглядати поверхню, її колір повинен бути слабкосірим.

Після полірування шліф промити водою і висушити фільтрувальним папером. Готовий шліф досліджувати в мікроскопі МІМ-7. За допомогою мікрогвинтів слід переміщувати шліф таким чином, щоб переглянути всю поверхню шліфу.

Зарисувати характерну структуру в журналі і позначити складові структури (перліт, ферит, цементит і т.д.), зробити підписи.

*Запитання для самоконтролю*

- 1. Як готується мікрошліф?
- 2. Для чого полірують поверхню зразка металу?
- 3. Чому потрібне хімічне протравлювання?
- 4. Дайте пояснення роботи мікроскопу.
- 5. Що таке структурна складова?

# **ЛАБОРАТОРНА РОБОТА № 3**

## **Дослідження структур сталі (діаграма Fe – C)**

## *Мета роботи:*

- 1. Дослідити структуру сталі при зміні температури.
- 2. Набути вміння проводити аналіз структур сталі.

# *Загальні відомості*

Сталі – це сплави заліза з вуглецем, в яких вміст вуглецю не перевищує 2%. Треба мати на увазі, що в будь-яких сталях, крім заліза і вуглецю, обов'язково містяться інші хімічні елементи у вигляді домішок: неминучих (Mn, Si), шкідливих (S, P) і випадкових (Cu, As), але при дослідженні структур сталі будемо вважати, що цих домішок немає.

Структури сталей подані на рисунку 3.1.

На лінії ліквідуса (АСD) починається кристалізація сплавів (сталей і чавунів), на лінії солідуса ((AECF) кристалізація закінчується. Між цими лініями спостерігаються дві фази - рідка (розплав) і тверда (кристали аустеніту (до крапки С) і цементиту (після крапки С).

В області, обмеженій лініями AESGA, всі сталі мають структуру аустеніту, тобто твердий розчин вуглецю в γ-Fe (гранецентрована решітка). Завдяки поліморфному перетворенню заліза на лінії GS починається утворення фериту – твердого розчину вуглецю в α-Fe (об'ємно центровану решітку). Це область діаграми GSPG. На лінії GP весь аустеніт перетворюється на ферит. Оскільки з пониженням температури менше 727 °С розчинність вуглецю зменшується, то на лінії PQ з решітки заліза починає виходити «залишковий» вуглець з одночасним утворенням цементиту. Таким чином, в області GPQG існує ферит, а нижче лінії PQ – структура складається з фериту й цементиту.

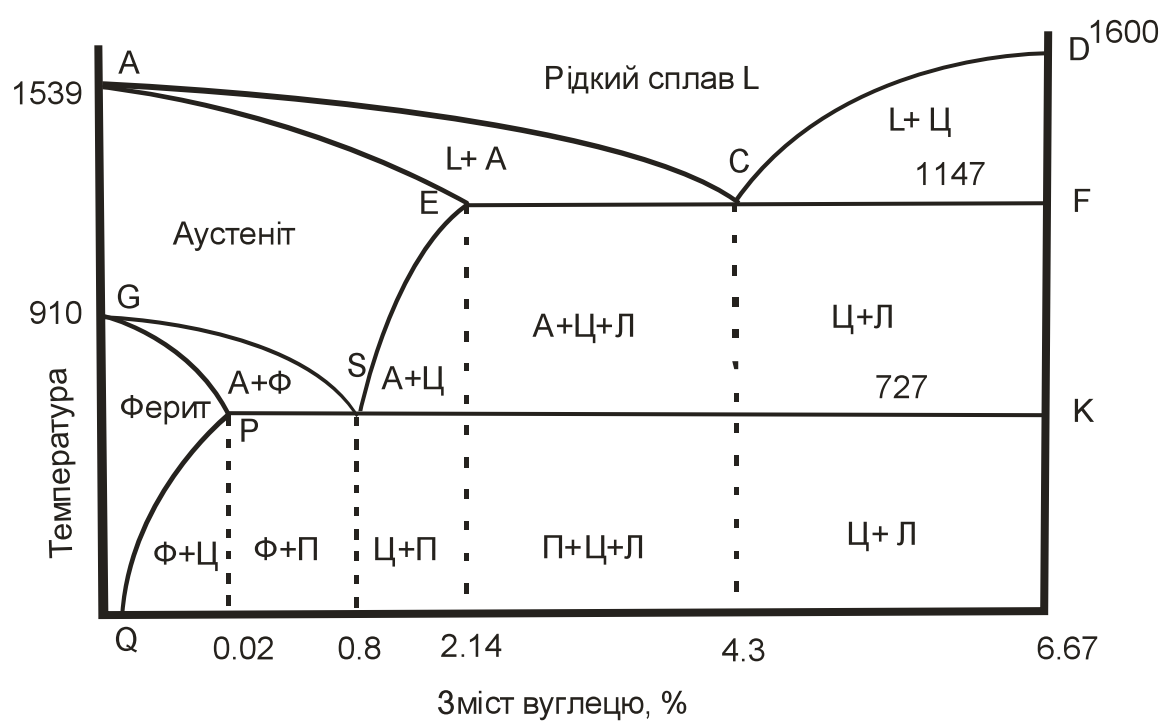

Рисунок 3.1 – Діаграма стану «Залізо – вуглець» (Fe – C)

Коли в сталях вміст вуглецю перевищує 0,02 % (праворуч точки Р), в аустеніті залишається 0,8 % вуглецю при температурі 727 °С. Саме при такій концентрації аустеніт починає перетворюватися на перліт. Перліт являє собою

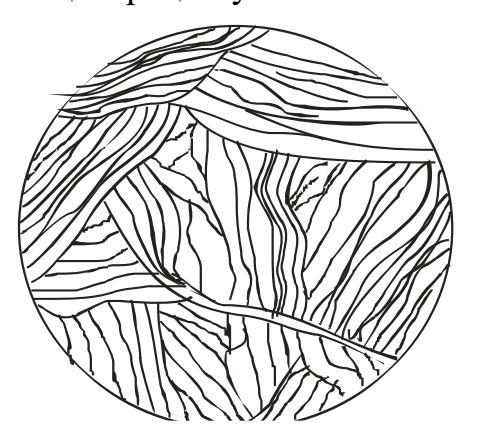

Рисунок 3.2 – Структура перліту

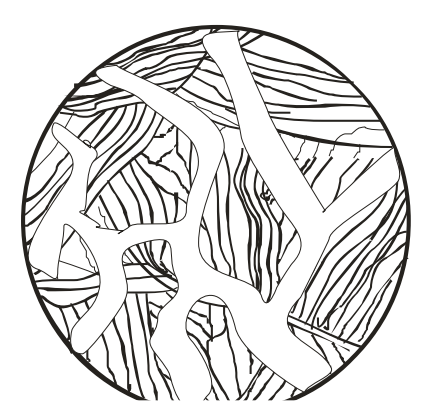

Рисунок 3.3 – Структура перліту з сіткою цементиту

суміш кристалів фериту і цементиту (рис. 3.2). Лінія PSK (T = 727 °С) – називається лінією перлітного перетворення, тому що нижче цієї температури аустеніт розпадається на перліт.

Сталі з концентрацією вуглецю 0,8 % відносяться до евтектоїдних, з меншою концентрацією – девтектоїдних, з більшою – заевтектоїдних.

У заевтектоїдних сталях при охолодженні нижче лінії ЕS розчинність вуглецю в аустеніті зменшується, тому він починає виходити з решітки заліза і утворює цементит вторинний (первинний утворюється в чавунах, третинний – у сталях ліворуч точки Р).

Після досягнення температури 727 °С (лінія PSK) концентрація вуглецю сягає 0,8 % і аустеніт перетворюється на перліт і при нормальній температурі структура сталі складається з перліту та цементиту. Вторинний цементит утворюється на межах кристалів аустеніту, тому на шліфі він виглядає як сітка (рис. 3.3).

Для дослідження структури сталей беруть певну кількість зразків, а саме доевтектоїдні, евтектоїдні та заевтектоїдні сталі.

Зразки треба відполірувати на верстаті, промити у воді, висушити за допомогою фільтрувального паперу, після чого помістити в хімічний розчин на 10 – 15 сек. Склад хімічного розчину такий: етиловий спирт й азотна кислота у співвідношенні 95:5. Після протравлення мікрошліф промити й висушити.

За допомогою мікроскопу МІМ-7 зробити спостереження структур сталей. Вигляд баченої структури занести в журнал і зробити її описання.

## *Визначення вмісту вуглецю*

Мікроаналіз дозволяє визначити приблизно кількість вуглецю у сталі. Відомо, що в евтектоїдної сталі (у перліті) вуглецю міститься 0,8 %, тому коли відома кількість перліту в зразку, можна скласти пропорцію:

> 100 % перліту – 0,8 % С, А % перліту – х % С,

де А – площа, яка зайнята перлітом.

Кількість перліту визначають на око. Наприклад, у полі зору бачимо , що площа, яку займає перліт, дорівнює приблизно 40 %. Тоді пропорція буде такою:

> 100 % перліту – 0,8 % С; 40 % перліту – х % С;

$$
X = \frac{40 \cdot 0.8}{100} = 0.32 \%
$$

тобто сталь містить 0,32 % вуглецю.

На підставі отриманих результатів визначити марку сталі.

#### *Запитання для самоконтролю*

- 1. Що таке сталь?
- 2. Як класифікуються сталі?
- 3. Методика визначення вмісту вуглецю.

## **ЛАБОРАТОРНА РОБОТА №4**

#### **Дослідження структури чавунів (діаграма Fe-C)**

#### *Мета роботи:*

- 1. Ознайомитись зі структурними перетвореннями в чавунах.
- 2. Провести дослідження структур чавунів.

*Загальні відомості:*

Чавуни – це сплави заліза з вуглецем, які містять вуглецю більше 2,14 %.

Згідно з діаграмою Fe – C чавуни поділяються на доевтектичні (вміст вуглецю менше 4,3 %), евтектичні  $(C \approx 4.3 \%)$  і заевтектичні  $(C > 4.3 \%)$ . При охолодженні розплаву в доевтектичних чавунах (нижче лінії АС) спочатку кристалізується аустеніт, в заевтектичних (нижче лінії СD) – цементит первинний. На лінії ECF при постійній температурі 1147 °С з рідкої фази утворюються кристали ледебуриту. Ледебурит – це суміш дрібних кристалів аустеніту і цементиту з концентрацією вуглецю 4,3 %. У точці С утворюється тільки ледебурит.

Таким чином, в доевтектичних чавунах структура складається з кристалів аустеніту в оточенні кристалів ледебуриту, в заевтектичних – кристалів цементиту в оточенні кристалів ледебуриту.

При подальшому охолодженні на лінії PSK (температура ≈ 727 °С) при постійній температурі аустеніт перетворюється на перліт і при нормальній температурі в доевтектичних чавунах структура складається з кристалів перліту в оточенні кристалів ледебуриту, в заевтектичних – кристалів цементиту в оточенні кристалів ледебуриту.

На рисунку 4.1 наведено криві охолодження: а) для доевтектичніх чавунів; б) для евтектичного чавуна; в) для заевтектичного чавуна.

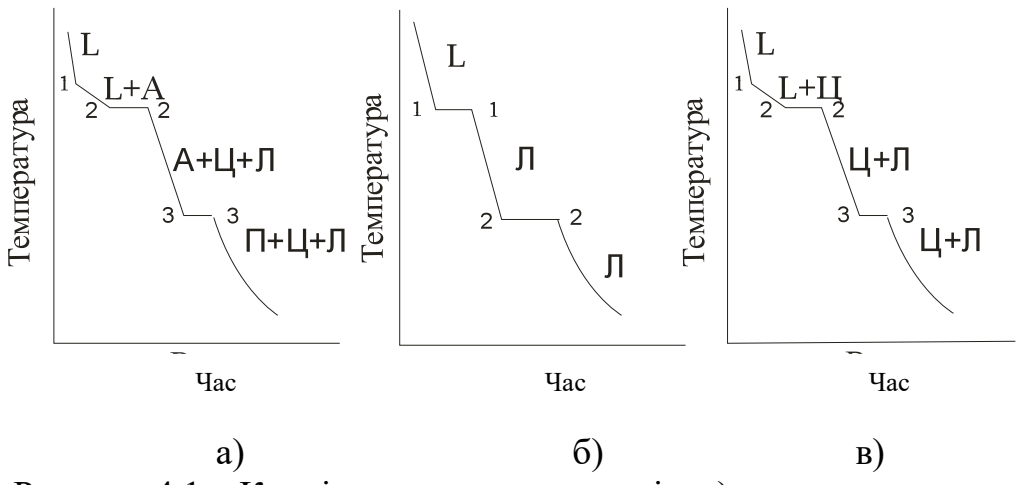

Рисунок 4.1 – Криві охолодження чавунів: а) доевтектичного; б) евтектичного; в) заевтектичного

Залежно від технології виготовлення розподіляють білі, сірі, ковкі й високоміцні чавуни. У білих чавунах вуглець знаходиться у складі хімічної речовини Fe3C – цементиту. Цементит – дуже тверда структурна складова, але й дуже крихка. Ці чавуни не мають самостійного використання. Утворюються вони при швидкому охолодженні розплаву.

Сірі чавуни мають вуглець у вільному стані у вигляді графіту. Графіт являє собою утворення складної форми (пелюстки квітів), тому на поверхні вони виглядають як тріщини (рис. 4.2, а). Сірий чавун утворюється внаслідок повільного охолодження розплаву. Маркування сірих чавунів складається з літер СЧ і числа, яке показує межу міцності при розтягуванні  $\sigma_{\scriptscriptstyle s}$ , наприклад СЧ 15.

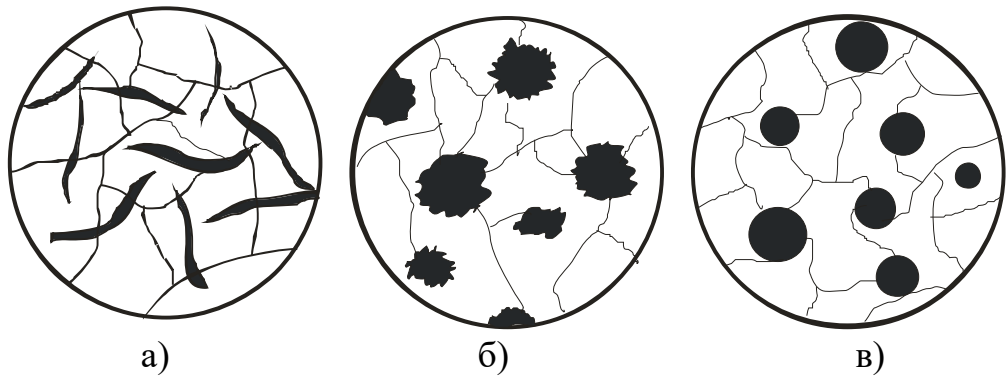

Рисунок 4.2 – Схеми структур чавунів: а) сірого; б) ковкого; в) високоміцного

Ковкі чавуни також містять вуглець у вільному вигляді, але включення графіту мають пластинчасту форму (рис. 4.2, б). Для отримання ковких чавунів сірий чавун нагрівають до температури близько 1000 °С, після чого повільно охолоджують. Маркування цих чавунів складається з літер КЧ і двох груп цифр, перша з яких показує межу міцності при розтягуванні, друга – пластичність: КЧ 30 – 6.

Високоміцні чавуни отримують шляхом легування розплаву натрієм. Включення графіту мають форму кульок (рис. 4.2, *в*), що порівняно з сірим та ковким чавунами надає більшу міцність, оскільки відсутні концентратори напружень. Маркування цих чавунів також складається з двох літер ВЧ і позначенням межі міцності: ВЧ 80.

Чавуни мають низьку температуру плавлення ( $\approx 1147$  °C), малу усадку і поглинання газів, тому їх використовують для відливок (станини верстатів, корпусів приладів і т.п.).

#### *Порядок виконання роботи:*

Для дослідження структури чавунів беруть зразки деталей, які виготовлені з різних марок чавунів. Треба зробити мікрошліфи за методикою, описаною в роботі № 2. Особливу увагу приділити ретельній підготовці поверхні шліфів, а саме, відсутності подряпин, забруднюючих часток і т.п.

Після підготовки шліфів розглянути структуру в мікроскоп. Зарисувати структуру в журналі, позначити марку чавуну. Таким чином переглянути всі зразки.

До кожної структури дати пояснення причини утворення даної структури та очікувані властивості.

Побудувати криву охолодження для даної марки чавуну з вказівкою структур, які утворюються в чавуні при його охолодженні від розплаву до нормальної температури.

#### *Запитання для самоконтролю*

- 1. Що називається чавуном?
- 2. Яке призначення графітизації?
- 3. Які види чавунів існують?
- 4. В якому стані може знаходитися вуглець в чавунах?
- 5. Що таке ледебурит, цементит?
- 6. Як маркуються чавуни?
- 7. Побудувати криву охолодження для чавуна з довільним вмістом вуглецю.

# **ЛАБОРАТОРНА РОБОТА № 5**

# **Пластична деформація та рекристалізація металів**

## *Мета роботи:*

- 1. Ознайомитись з впливом пластичної деформації на структуру металу.
- 2. Провести дослідження зміни механічних властивостей металу після деформування і рекристалізації.

## *Загальні відомості*

Сила, прикладена до металу, утворює два роди напружень: нормальні *F<sup>n</sup>* і дотичні *Fτ*. Нормальні напруження викликають зближення атомів або їхнє віддалення; в останньому випадку тіло може руйнуватися. Дотичні напруження викликають рух однієї частини кристалу відносно другої (рис. 5.1, 5.2, 5.3).

Для металів характерна наявність дефектів у вигляді лінійних та гвинтових дислокацій (рис. 5.2). Таким чином, метали мають здатність під впливом напружень змінювати форму кристалів шляхом переміщення атомів на місце відсутніх атомів (вакансій) або за рахунок переміщення дислокацій.

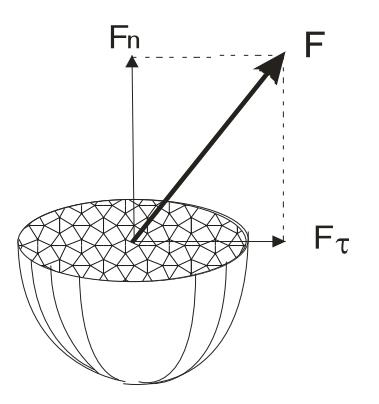

Рисунок 5.1 – Дія сили на кристал

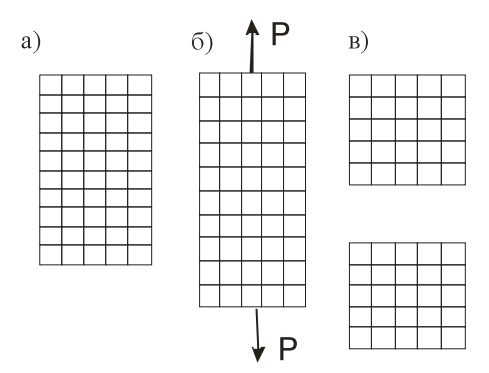

Рисунок 5.2 – Дія нормальних напружень: а) напруження відсутні; б) пружний стан; в) руйнування кристалу

Деформація – це зміна форми та розмірів тіла під впливом зовнішнього навантаження або внутрішніх напружень. Деформація може бути пружною, коли після усунення навантаження форми і розміри тіла приймають початковий вигляд (наприклад, пружина) або пластичною, при якій цього явища не спостерігається.

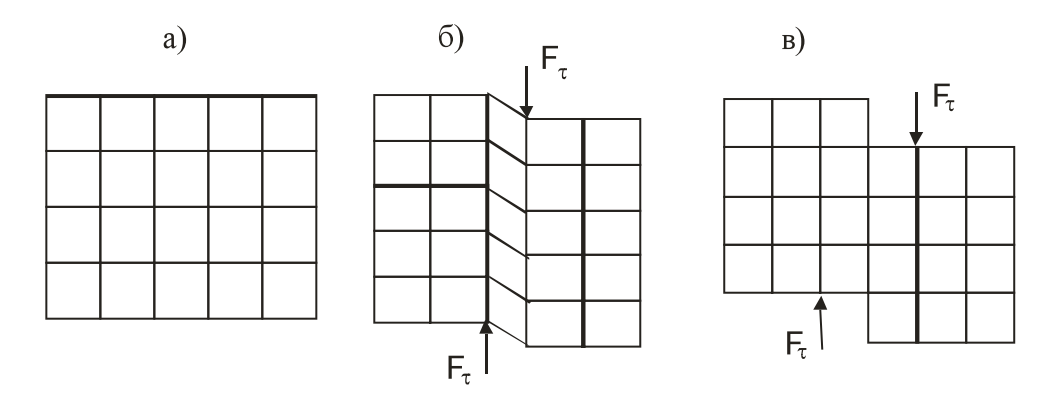

Рисунок 5.3 – Дія дотичних напружень: а) напруження відсутні; б) пружне деформування; в) пластичне деформування

За рахунок деформування кристалів вони змінюють форму стосовно діючих сил і замість зернистої структури починає спостерігатися так звана текстура (рис. 5.4). Окремі елементи текстури мають назву волокон. Особливістю текстури є те, що, по-перше, метал зміцнюється, по-друге, його властивості починають залежати від напрямку (явище анізотропії). Анізотропія виявляється в тому, що перерізати волокна або розірвати їх набагато важче, ніж відокремити одне волокно від другого (рис. 5.5).

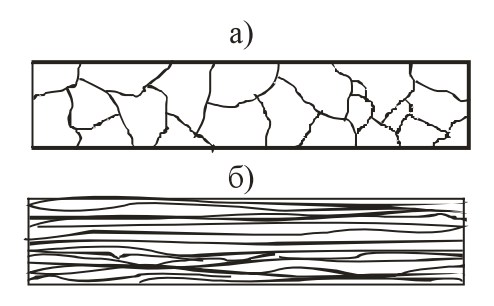

Рисунок 5.4 – Схема структури металу: а) зерниста; б) текстура

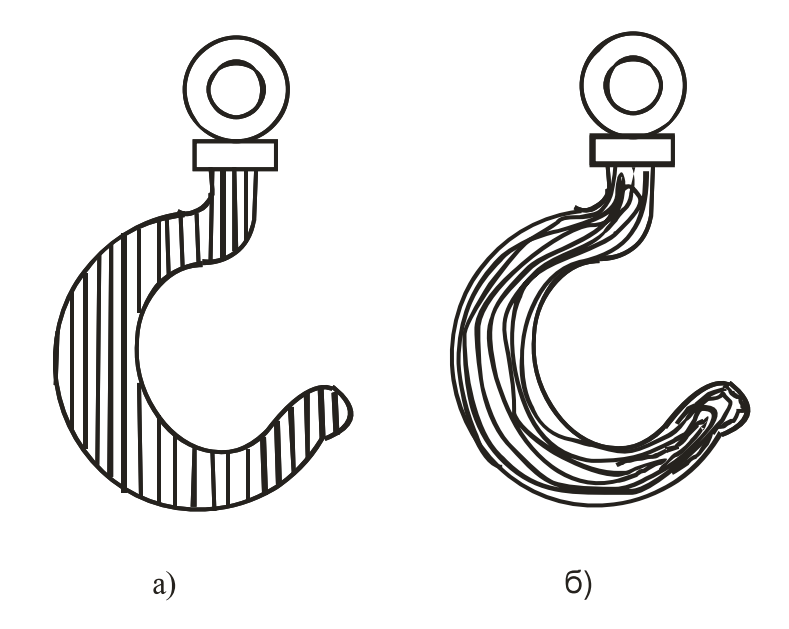

Рисунок 5.5 – Схема розташування волокон у крюку: а) неправильна; б) правильна

Текстуру, набуту пластичною деформацією, можна усунути нагріванням до певної температури. Цей процес має назву рекристалізації. Для кожного металу існує своя температура рекристалізації. При досягненні порогу рекристалізації (мінімальній температури, при якій починається рекристалізація) в деформованому металі утворюються центри кристалізації, навколо яких народжуються нові кристали. Після відновлення зернистої структури властивості металу також відновлюються.

## *Порядок виконання роботи*

Для дослідження студенту дають зразки, які були деформовані з різним ступенем деформації (0, 10, 20 і 30 %). Треба виміряти твердість за методом

Брінелля і переконатися в тому, що твердість з ростом ступеня деформації також зростає.

Другим етапом роботи є відпалення зразків на рекристалізацію з подальшим виміром твердості. Температуру відпалу розраховують за формулою:

$$
T_{\text{pek}} = a \cdot T_{\text{nn.}},
$$

де *Трек* – поріг рекристалізації, К;

*Тпл* – температура плавлення металу, К;

*а* – коефіцієнт, що залежить від металу (для сплавів алюмінію а = 0,35).

Твердість за методом Брінелля вимірюють шляхом укорінювання сталевої загартованої кульки (індентор) певного діаметру (2,5; 5,0; 10,0 мм). Діаметр кульки залежить від очікуваної твердості – чим вище твердість, тим менше діаметр кульки. Навантаження на кульку вибирають за таблицею залежно від роду металу й діаметра кульки. Твердість за Брінеллем позначається літерами НВ, наприклад 144 НВ.

Після закінчення вимірів твердості потрібно розрахувати твердість за формулою:

$$
HB = \frac{0,102 \cdot 2P}{\pi D(D - \sqrt{D^2 - d^2}},
$$

де Р – навантаження, Н;

- D кульки, м;
- d діаметр відбитка, м.

Отримані дані звести в таблицю і побудувати графік. Криві позначити: «після деформації», «після рекристалізаці».

### *Запитання для самоконтролю*

- 1. Що таке деформація?
- 2. Які види деформації існують?
- 3. Що трапиться з властивостями металу після деформації?
- 4. Як необхідно орієнтувати навантаження відносно текстури?
- 5. Що таке рекристалізація?
- 6. Як впливає рекристалізаційний відпал на властивості деформованого металу?

# **ЛАБОРАТОРНА РОБОТА №6**

## **Вимірювання твердості за Роквеллом**

## *Мета роботи:*

1. Засвоїти техніку вимірювання приладом Роквелла.

2. Навчитися проводити порівняння твердості, визначені різними методами.

# *Загальні відомості:*

Метод Роквелла заснований на вдавленні в поверхню металу індентора – алмазного конуса з кутом при вершині 120° або сталевої кульки діаметром 1,587 мм (1/16 дюйма). Використання двох типів інденторів дозволяє випробувати метали будь-якої твердості. Навантаження на індентор здійснюється залежно від виду індентора (конус чи кулька) і твердості металу: м'які метали випробують кулькою (шкала В), тверді – конусом (шкали А і С). Однак спочатку надається попереднє навантаження  $P_0 = 100$  Н для усунення впливу зазорів між деталями механізму приладу і тонкого поверхневого шару метала. Попереднє навантаження залишається до кінця випробувань і в розрахунки не входить.

Коли вимірювання йде за допомогою конуса, використовують дві шкали: А і С. Шкала А застосовується тоді, коли метал дуже твердий; в цьому разі навантаження дорівнює  $P = 600$  Н (діапазон твердості 70 – 85). Шкала С призначена для металів з твердістю 20 – 67 (навантаження 1500 Н). Шкала В використовується при випробуваннях кулькою (навантаження  $P = 1000$  H).

Числа твердості записують таким чином: спочатку пишуть літеру R (Rockwell), потім одну з літер (А, В, С) – залежно від індентора та навантаження, після чого записують число твердості: HRC 63, HRA 90, HRB 80.

Одиниця твердості за Роквеллом – безрозмірна величина, яка відповідає переміщенню індентора в осьовому напрямку на 0,002 мм. Чим більша глибина занурення індентора, тим менше твердість металу, але відлік твердості здійснюється за шкалою, нуль якої розташовано на глибині 0,02 мм, а найбільша твердість ближче до поверхні зразка, тому більшої твердості відповідає більше число. Наприклад, метал з HRC 65 твердіше за метал з HRС 52.

Схему приладу показано на рисунку 6.1. На станині *14* з одного боку розташовано два стояки *16*, які підтримують поперечину *1*. З другого боку в напрямній втулці *13* зі шпонкою *12* розташовано піднімальний гвинт *17*, на якому встановлюють залежно від форми зразка опорні столики *10, 21 – 23*. Гвинт зі столиком і зразком піднімають обертанням маховика *11*. Попереднє навантаження до зразка прикладають циліндричною пружиною *19*, яка безпосередньо діє на шпиндель *20*. Вантажний важіль *4*, розташований на поперечці *1*, має опори на призмі *8*. До довгого плеча важеля підвішують вантажі *15*. У неробочому стані приладу важіль спирається на підвіску *2* і навантаження на шпиндель не діє.

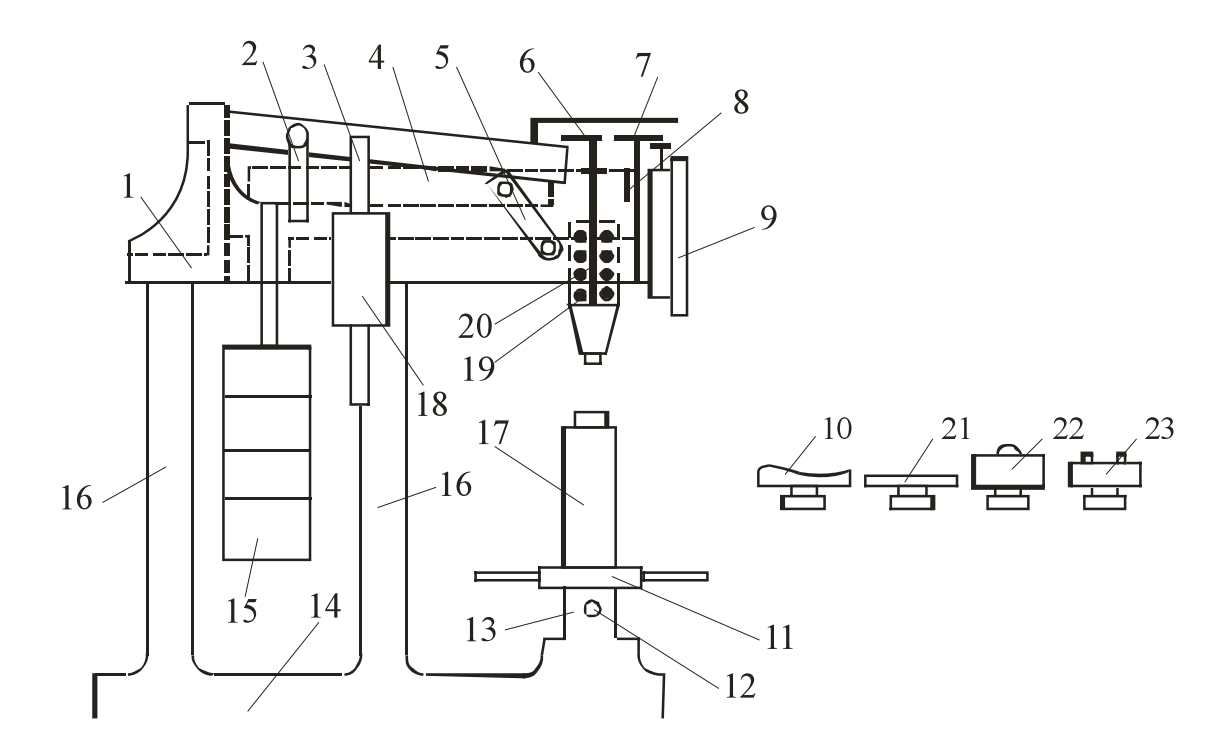

Рисунок 6.1 – Схема приладу типу ТК для вимірювання твердості за Роквеллом

Для прикладення основного навантаження звільняють рукоятку *5*. При цьому підвіска *2* разом з важелем *4* плавно опускається і останній діє на шпиндель. Важіль опускається плавно завдяки масляному амортизатору *18*, який дозволяє регулювати швидкість прикладення основного навантаження обертанням штока *3*. Співвідношення плечей важеля основного навантаження 1:20, тому дійсна вага змінних вантажів в 20 разів менше їхньої умовної ваги.

Рух від шпинделя до стрілок індикатора *9* передається важелем *7* із співвідношенням пліч 1:5. Призма шпинделя упирається у гвинт *6* на важільці. Гвинтом *6* регулюється натяг пружини *19*, яка здійснює попереднє навантаження.

Індикатор приладу, за яким робиться відлік твердості, має дві стрілки: велику й малу. Мала стрілка передбачена для показу попереднього навантаження: коли вона знаходиться у вертикальному стані, навантаження зроблено. Велика стрілка показує безпосередньо число твердості. Шкала чорного кольору показує число твердості, яка визначена за допомогою алмазного конуса, червоного – сталевою кулькою.

Для визначення твердості тонких зразків або шарів методом Роквелла використають спеціальний прилад Супер-Роквелла.

Числа твердості незалежно від методу можна визначати на одному приладі (наприклад, на твердомірі УПТ-1), де перехід від одного методу до другого здійснюється тільки зміною інденторів і вантажів.

## *Порядок виконання роботи*

Відповідно до опису ознайомитися на реальному приладі Роквелла з його будовою та призначенням основних частин. Перевірити наявність масла у демпфері. Закріпити в шпинделі індентор згідно з передбаченою твердістю металу. Оглянути зразок металу, твердість якого буде вимірюватися, щодо відсутності подряпин, окалини (в тому числі на зворотному боці), забруднень. Встановити зразок металу на столик і переконатися, що він не має коливань, для чого використати спеціальні столикі (*10, 21, 22, 23*).

За допомогою маховика *11* підняти гвинт *17* разом з робочим столиком й зразком металу, поки поверхня зразка не буде дотичною до індентора. Продовжуючи плавно підіймати гвинт і ретельно стежити за тим, щоб обидві стрілки були спрямовані вертикально. Проробити цю операцію кілька разів, домагаючись точності установки стрілок. Допускається відхилення великої стрілки від вертикального положення на 3–5 розподілок. На цьому закінчується операція надання попереднього навантаження. Обертаючи обойму індикатора, встановити нуль чорної шкали проти великої стрілки, після чого звільнити рукоятку *5*. Витримавши приблизно 7–8 с, повернути рукоятку *5* у вихідне положення. Зняти відлік за індикатором відповідно до показань великої стрілки. Це й буде числом твердості.

Маховиком *11* опустити гвинт униз, змінити положення зразка таким чином, щоб наступний відбиток був розташований на відстані від попереднього не ближче, ніж 3 мм. Зробить ще два виміри і на підставі трьох вимірів знайти середнє арифметичне значення твердості.

Користаючись таблицями співвідношень твердості, визначеної різними методами, перевести отримане в роботі число твердості в одиниці Брінелля та Віккерса.

У висновках по роботі слід вказати марки металів, з яких були зроблені зразки, й зазначити їхню твердість. Розташувати метали в порядку зростання твердості.

## *Запитання для самоконтролю*

- 1. Що таке твердість?
- 2. Які існують методи визначення твердості?
- 3. Що таке індентор, яким він може бути?
- 4. Назвіть основні вузли твердоміру Роквелла.
- 5. Як позначається твердість, визначена методом Роквелла?
- 6. Як встановлюється попереднє та основне навантаження?

Лабораторна робота №7

#### **Визначення твердості методом Брінелля**

*Мета роботи:*

- 1. Засвоїти техніку вимірювання приладом Брінелля.
- 2. Навчитися проводити порівняння твердості, визначені іншими методами.

#### *Загальні відомості*

Згідно з методом Брінелля твердість металу визначається шляхом вдавлення в його поверхню сталевої загартованої кульки (індентора) з подальшим виміром діаметра відбитка, який залишається на поверхні зразка після усунення вантажу. При однакових умовах випробувань з ростом твердості металу діаметр відбитка зменшується.

Діаметр кульки може бути 2,5; 5 і 10 мм. Для забезпечення однакових умов випробувань при використанні різних діаметрів кульок дотримуються таких співвідношень: для сталей і чавунів  $P = 30D^2$ ; для міді та її сплавів —  $P =$ 10 $D^2$ ; для алюмінію - P = 2,5 $D^2$ , де D - діаметр кульки. Стандартом передбачено використання таких вантажів: 3000, 1000, 750, 500, 250 і 187,5 кг,

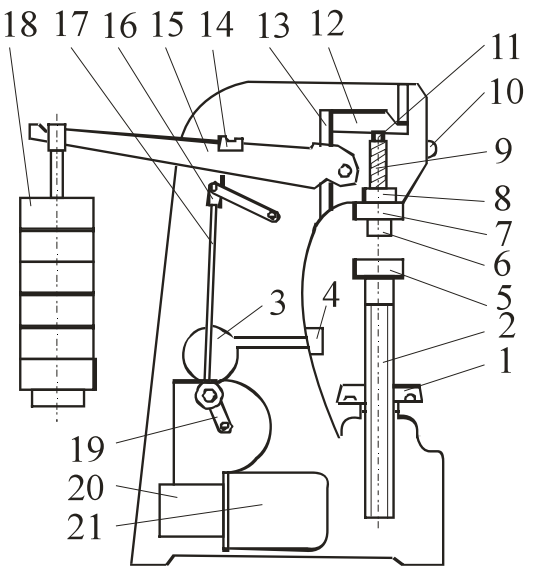

Рисунок 7.1 – Схема приладу для вимірювання твердості за Брінеллем (табл.). Час дії вантажу на індентор задається механізмом приладу.

Після отримання відбитка на поверхні зразка роблять вимір його діаметра за допомогою лупи Брінелля, яка дозволяє збільшити зображення відбитка й визначити розмір діаметра в міліметрах.

Твердість за Брінеллем (НВ) розраховують за формулою:

$$
HB = 0,102 \cdot P/D^{2} \left[ \frac{2/\pi}{1 - \sqrt{1 - (d/D)^{2}}} \right], \quad (7.1)
$$

де  $P$  – вантаж,  $H$ ;

D – діаметр кульки, м;

d – діаметр відбитка, м.

Запис твердості здійснюють таким чином: НВ 270, коли навантаження рахують в кілограмах, і НВ = 3500 МПа, коли вантаж виражають в ньютонах.

На рисунку 7.1 подана одна з багатьох схем твердоміра, а саме приладу ТШ-2. Прилад змонтовано на масивній станині. На підйомному гвинті *2*, який обертається маховиком *1*, встановлюють змінні опорні столики *5* для зразків.

У верхній частині станини розташовано шпиндель *6*, в який монтують наконечники з кульками різних діаметрів. Шпиндель опирається на пружину *9*, яка призначена для прикладення попереднього навантаження 1000 Н.

Попереднє навантаження потрібно для усунення зсуву зразка під час випробувань.

Основне навантаження прикладають через систему важелів. На довгому плечі основного важеля *15* розташована підвіска, на яку встановлюють змінні вантажі *18*. Обертання вала електродвигуна *21* через черв'ячну передачу йде на шатун *19*, він опускається і навантаження передається на шпиндель приладу.

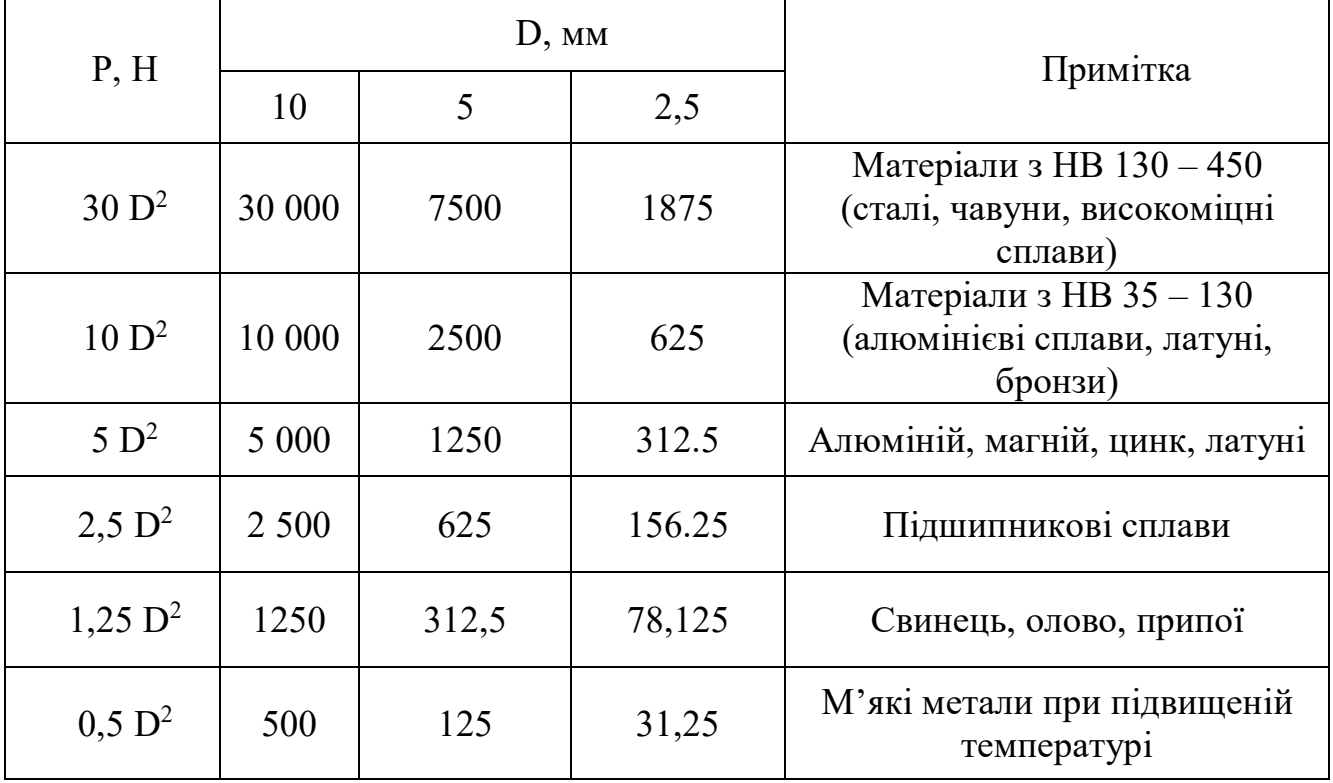

Таблиця 7.1 – Навантаження (Р) і діаметри (D) кульок для випробування твердості за Брінеллем

Коли шатун *17* доходить до перемикача *14*, електродвигун *21* починає обертатися в зворотній бік, шатун піднімається і вантаж перестає діяти на шпиндель. Після повернення шатуна в первинний стан двигун автоматично зупиняється.

#### *Порядок виконання роботи*

Відповідно до опису ознайомитися на реальному приладі Брінелля з його будовою та призначенням основних частин. Перевірити у шпинделі наявність індентора.

Підібрати зразки деталей різних металів. Оглянути їх щодо відсутності подряпин, окалини (в тому числі на зворотному боці), забруднень. Встановити зразок на робочий столик і переконатися, що він не має коливань. Обертанням

маховика *1* підняти столик до зразка і продовжувати обертання маховика до упору. Ввімкнути електродвигун кнопкою *4*. Після зупинки електродвигуна опустити столик вниз, обертаючи маховик у зворотній бік.

За допомогою лупи Брінелля тричі заміряти діаметр відбитка на зразку і результати вимірів занести в журнал. Знайти середнє арифметичне вимірів і за формулою (7.1) знайти твердість НВ.

Провести вимірювання твердості інших зразків. Результати записати в журнал.

Користуючись таблицями співвідношень твердості, визначеної різними методами, перевести отримане в роботі число твердості в одиниці Роквелла і Віккерса.

У висновках по роботі вказати марки металів, з яких були зроблені зразки, й зазначити їхню твердість. Розташувати метали в порядку зростання твердості.

## *Запитання для самоконтролю*

1. Що таке твердість?

2. Назвіть основні вузли твердоміру Брінелля.

3. Які існують методи визначення твердості?

4. Що таке індентор, яким він може бути?

5. За якими умовами вибирають вантаж і діаметр кульки?

6. Як позначається твердість, визначена методом Брінелля?

#### **ЛАБОРАТОРНА РОБОТА №8**

#### **Дослідження структурних складових сталей**

#### *Мета роботи:*

- 1. Засвоїти методику вимірювання на твердомірі ПМТ 3.
- 2. Зробити вимір твердості фериту і перліту.

#### *Загальні відомості*

Мікротвердість – це твердість окремих мікроструктурних складових частин або мікрооб'ємів металу. Метод призначено для виміру твердості дуже малих об'ємів матеріалів, а також для визначення твердості дрібних деталей, тонкої проволоки або стрічки, тонких поверхневих шарів, покрить та ін. Вимір на приладі ПМТ-3 виконують вдавленням алмазної пірамідки (індентора) у поверхню металу. Кут при вершині пірамідки між протилежними гранями складає 136°. Після вдавлення пірамідки на поверхні зразка металу залишається відбиток, діагональ якого вимірюється за допомогою шкали, що нанесена на скло об'єктива. При використанні ПМТ-3 на відміну від звичайних методів вимірювання твердості (Брінелля, Віккерса, Роквелла), навантаження дуже мале (від 0,05 Н до 5 Н), завдяки чому розміри відбитка також незначні (діагональ відбитка звичайно від 3 мкм до 300 мкм, глибина – від 0,5 мкм до 40 мкм). Випробуванню на мікротвердість піддають як дуже м'які матеріали, так і матеріали, твердість яких близька до твердості алмазу. Число мікротвердості Но, МПа, розраховують за формулою:

$$
H_0 = \frac{10^5 \cdot P}{d^2},
$$

де Р – навантаження, Н;  $d - \text{diagonals}$  відбитка, мкм  $(d = 7 - 50 \text{ MKM})$ ; 1,854  $d^2$ – площа бокової поверхні отриманого пірамідального відбитка.

Згідно зі стандартом число мікротвердості записують без одиниці виміру:  $H<sub>o</sub> = 1050.3.$ 

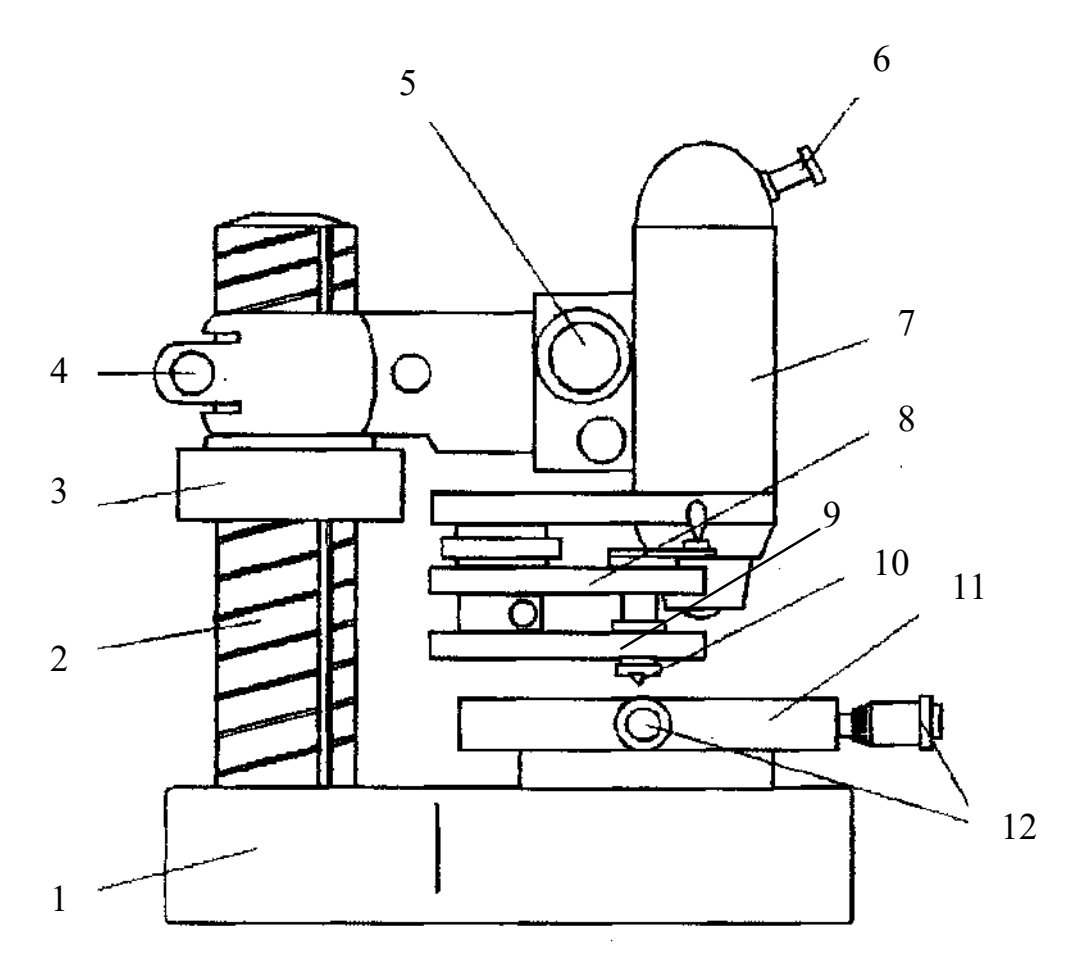

Рисунок 8.1 – Мікротвердомір ПМТ – 3: 1 – станина; 2 – стояк з різьбою; 3 – гайка стопорна; 4 – гвинт затискний; 5 – гвинт грубого настроювання; 6 – окуляр; 7 – тубус; 8 – навантажувач; 9 – стіл поворотний; 10 – індентор; 11 – стіл; 12 – мікрогвинти

### *Порядок виконання роботи:*

1. Ввімкнути прилад у мережу.

2. Дістати з ексикатора мікрошліф і установити його на столик під об'єктивом.

3. Спостерігаючи в окуляр мікроскопа і повертаючи мікрогвинти столика, переміщувати мікрошліф таким чином, щоб перехрестя окуляра знаходилось у центрі об'єкта, твердість якого бажаємо знайти.

4. Повернути предметний столик проти годинної стрілки до упору (повертати столик треба плавно, без поштовхів).

5. Повільним поворотом ручки аретиру проти годинної стрілки опустити шток навантажувального механізму (здійснюється вдавлення алмазної пірамідки). Ручку аретиру слід повертати протягом 10 – 15с. Після витримки 5с ручку треба повернути у вихідне положення.

6. Повернути предметний столик за годинною стрілкою до упору.

7. Зробити вимірювання діагоналі відбитка.

8. Мікрогвинтами підвести відбиток до перехрестя таким чином, щоб дві сторони перехрестя прилягали до двох боків відбитка. При цьому відліковий барабан повинен знаходитися на нулі.

9. Обертати відліковий барабан доти, поки перехрестя окуляра не співпаде з протилежними гранями відбитка.

10. Зняти відлік з відлікового барабану.

11. Після закінчення виміру відбитка повертати відліковий барабан до вихідного положення.

12. Установити відліковий барабан на нуль. Вибрати нові зерна мікроструктури (або змінити шліф) і зробити операції згідно з п. п.1 – 11.

Для отримання найбільш достовірних результатів вимір твердості здійснюють три рази для кожної структурної складової. Результати вимірів занести в журнал.

#### *Обробка дослідних даних*

Відомо, що структура сталі складається на 100 % з перліту при вмісту вуглецю С = 0,8 %. Користуючись цим положенням, можна приблизно визначити кількість вуглецю у сталі з іншим вмістом вуглецю, а по змісту вуглецю – марку сталі.

Визначивши на око площу, яку займає перліт  $(S_n)$ , за формулою:

$$
C=\frac{0.8\cdot S_n}{100},
$$

підрахувати вміст вуглецю.

Розміри відбитка, а саме діагоналі визначають за формулою:

$$
d = m \cdot e,
$$

де *m* – число розподілів відлікового барабану;

*е* – ціна одного розподілу відлікового барабану, яка дорівнює 0,3 мм.

За трьома результатами виміру діагоналі відбитка визначити середнє арифметичне (для кожної структурної складової):

$$
d_{cep} = \frac{d_{\perp} + d_{\perp} + d_{\perp}}{3}.
$$

З таблиці, що надається до приладу ПМТ-3, визначають твердість за Брінеллем. Отримані дані порівнюють з даними, які наведені в теоретичній частині роботи, і дають прояснення, чому твердість фериту і перлиту неоднакова.

## *Запитання для самоконтролю*

- 1. Які є структурні складові сталі?
- 2. Дайте формулювання перліту, фериту, аустеніту, ледебуриту, цементиту.
- 3. Дайте формулювання мікроструктурі.
- 4. Коли використовують вимір мікротвердості?
- 5. Як здійснюється взаємодія між компонентами у сталях і чавунах?
- 6. Накресліть спрощену схему діаграми Fe С.
- 7. Назвіть області існування структурних складових сталей.
- 8. Як позначається мікротвердість?

# **СПИСОК ВИКОРИСТАНОЇ ЛІТЕРАТУРИ**

 1. Скуріхін В. І. Конструкційні матеріали : конспект лекцій (для студентів 1 курсу усіх форм навчання спец. 141 – Електроенергетика, електротехніка та електромеханіка). / В. І. Скуріхін, О.Ф. Бабічева. – Харків: ХНУМГ ім. О. М. Бекетова, 2018. – 61 с.

2. Батышев А. И. Материаловедение и технология материалов : учебн. пособие / А. И. Батышев, А. А. Смолькин. – М. : ИНФРА-М, 2012. – 288 c.

3. Методичні вказівки до лабораторних робіт з дисципліни «Конструкційні матеріали» (для студентів 1 курсу денної форми навчання спеціальності 6.092202 – Електричний транспорт) / Харків. нац. акад. міськ. гос-ва; укл.: О. Ф. Бабічева, А. В. Рябов, І. Г. Міренський, В. М. Шавкун. – Харків: ХНАМГ,  $2005. - 28$  c.

4. Шубина Н. Б. Материаловедение / Н. Б. Шубина, О. В. Белянкина. – М. : МГГУ, 2012. – 162 c.

#### *Виробничо-практичне видання*

Методичні рекомендації до організації та проведення лабораторних занять із навчальної дисципліни

## **«КОНСТРУКЦІЙНІ МАТЕРІАЛИ»**

*(для студентів усіх форм навчання освітнього рівня «бакалавр» за спеціальністю 141 – Електроенергетика, електротехніка та електромеханіка, освітня програма «Електромеханіка»)*

# Укладачі: **СКУРІХІН** Владислав Ігорович,  **БАБІЧЕВА** Ольга Федорівна

Відповідальний за випуск *Ю. П. Бархаєв* За авторською редакцією Комп'ютерне верстання *В. І. Скуріхін*

План 2019, поз. 157 М

Підп. до друку 18.09.2019. Формат  $60 \times 84/16$ . Друк на ризографі. Ум. друк. арк. 1,7 Тираж 50 пр. Зам. № .

Видавець і виготовлювач: Харківський національний університет міського господарства імені О. М. Бекетова, вул. Маршала Бажанова, 17, Харків, 61002. Електронна адреса: rectorat@kname.edu.ua Свідоцтво суб'єкта видавничої справи: ДК № 5328 від 11.04.2017.